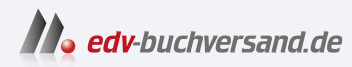

## Praxisbuch Nachthimmel fotografieren

Spektakuläre Bilder von Milchstraße, Sternspuren, Planeten und Sternbildern

## DAS INHALTSVERZEICHNIS

**[» Hier geht's](https://www.edv-buchversand.de/product/dp-932/Praxisbuch%20Nachthimmel%20fotografieren)  direkt zum Buch**

Dieses Inhaltsverzeichnis wird Ihnen von www.edv-buchversand.de zur Verfügung gestellt.

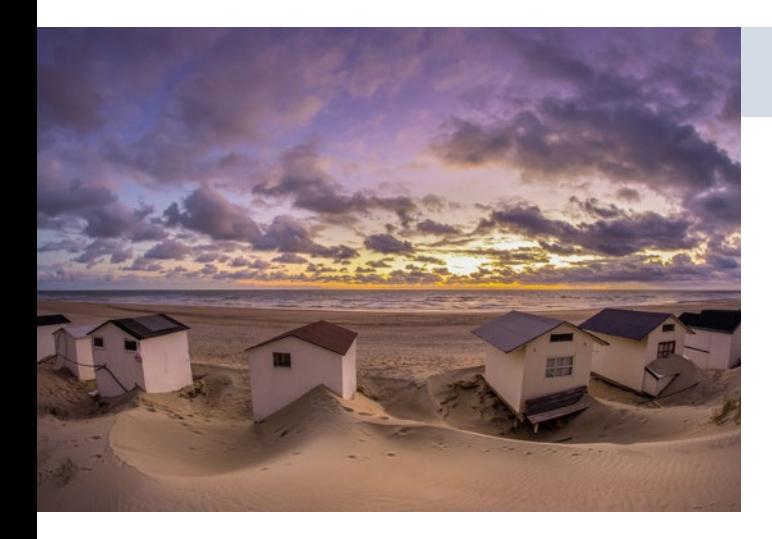

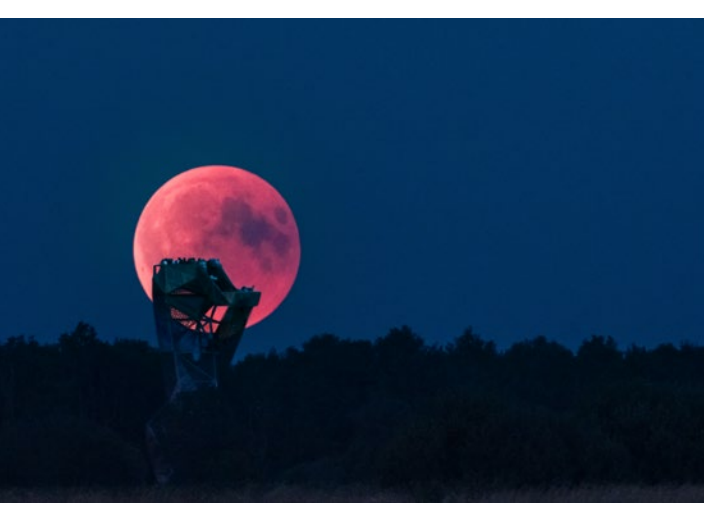

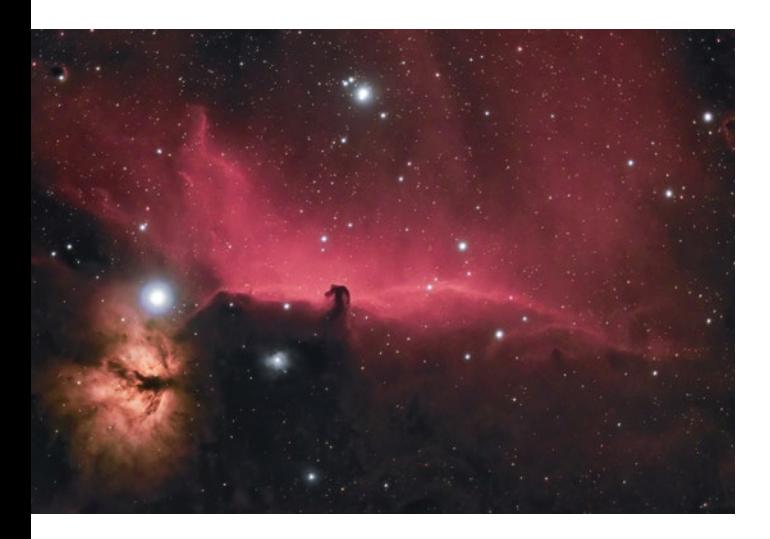

## **Inhaltsverzeichnis**

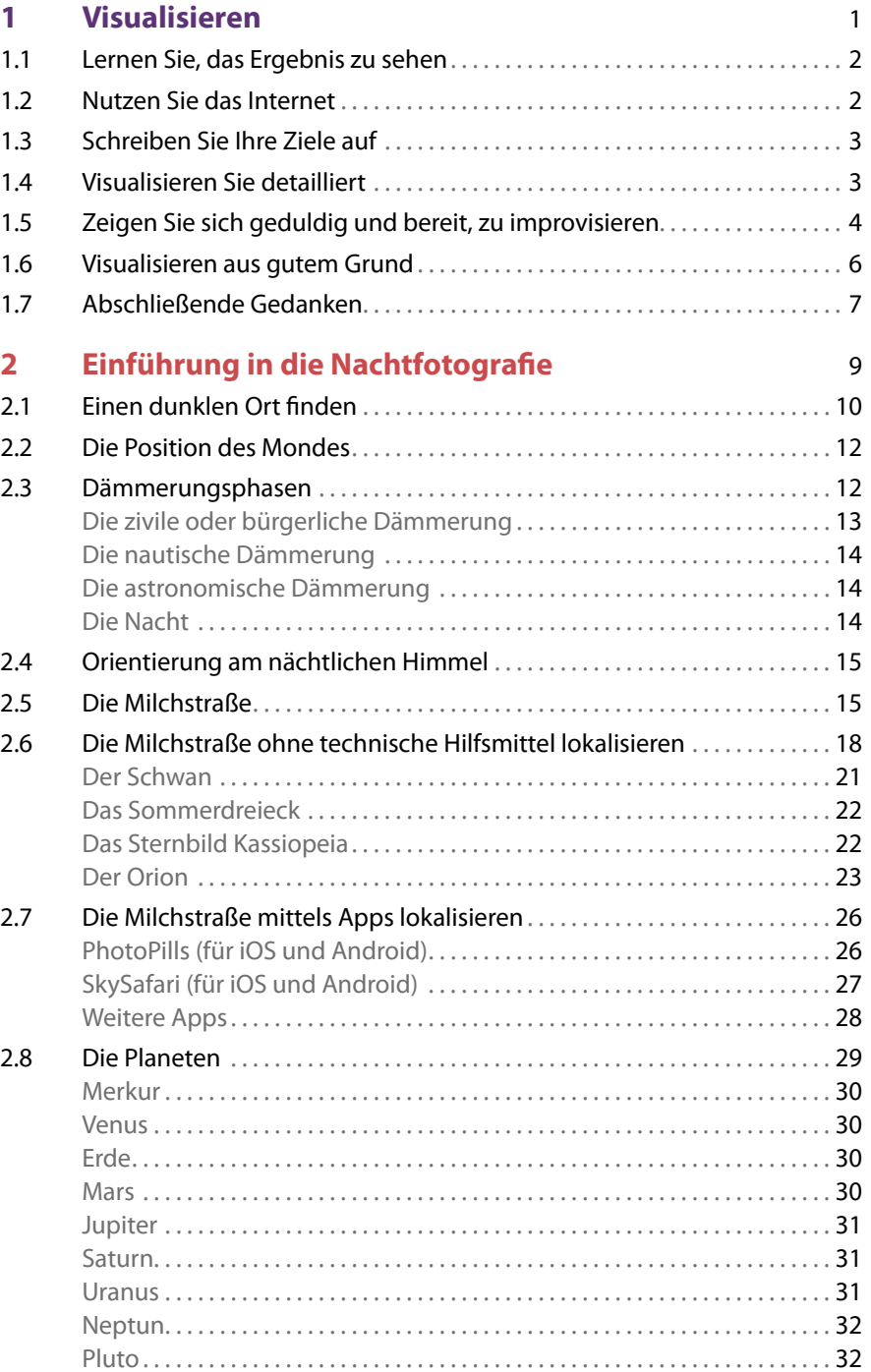

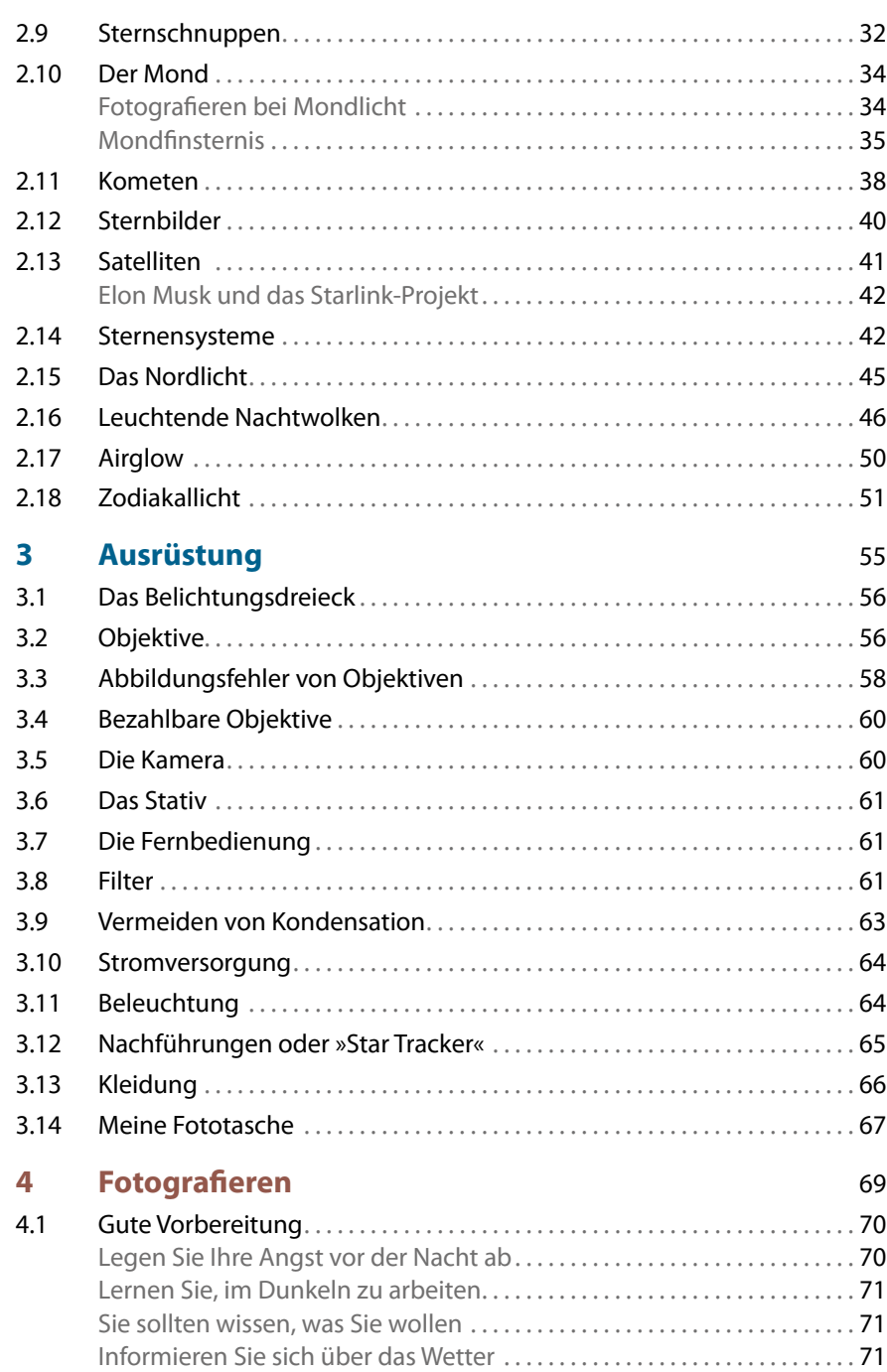

Testen Sie Ihre Komposition ......................................... 72

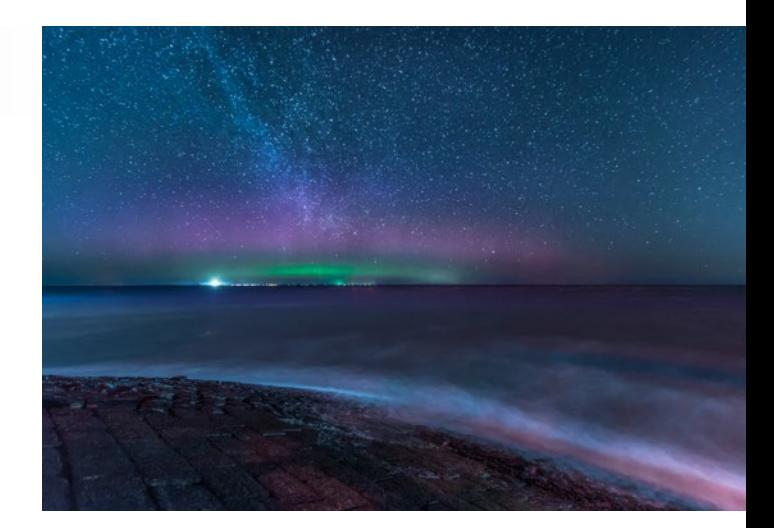

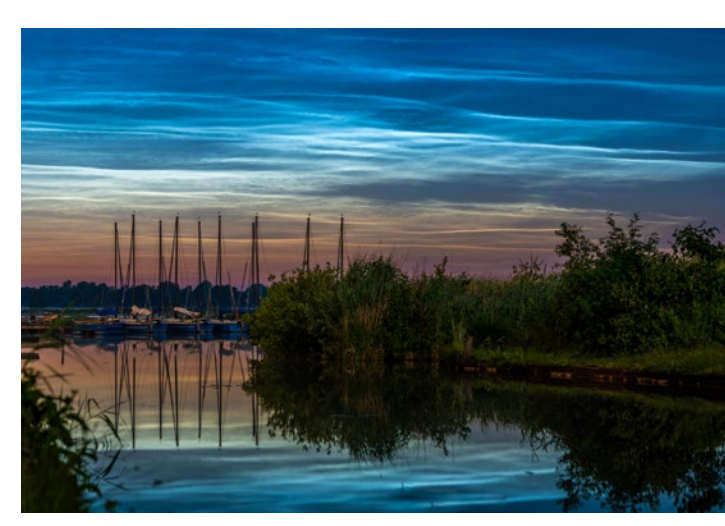

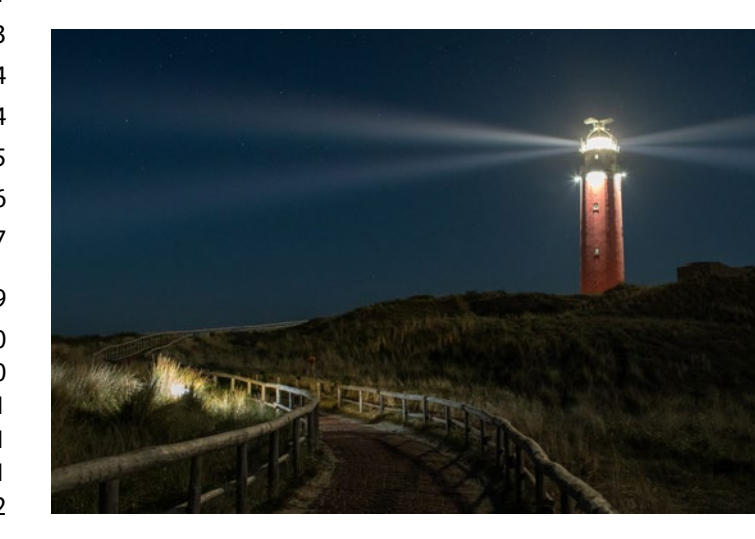

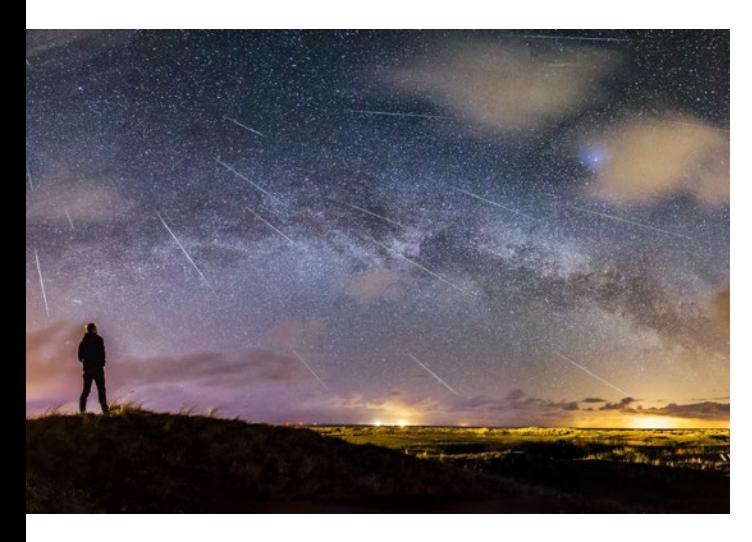

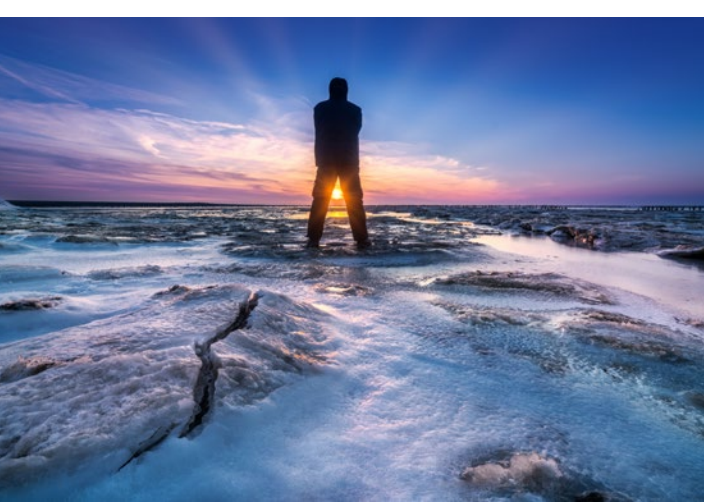

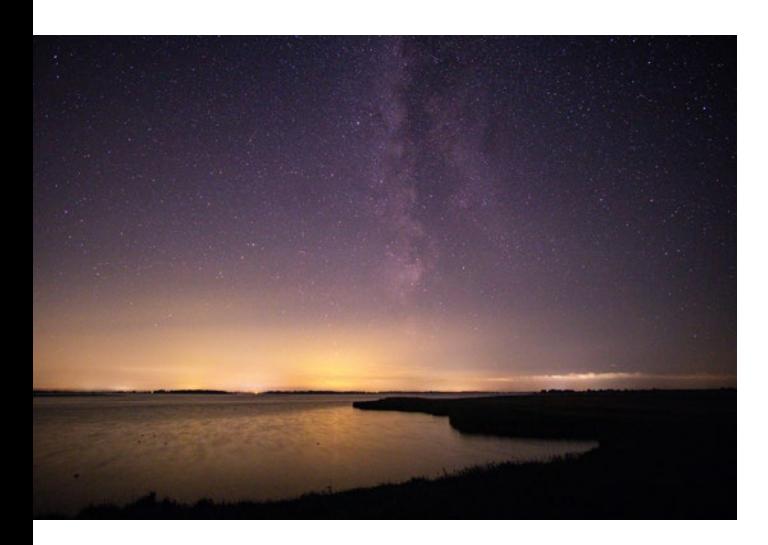

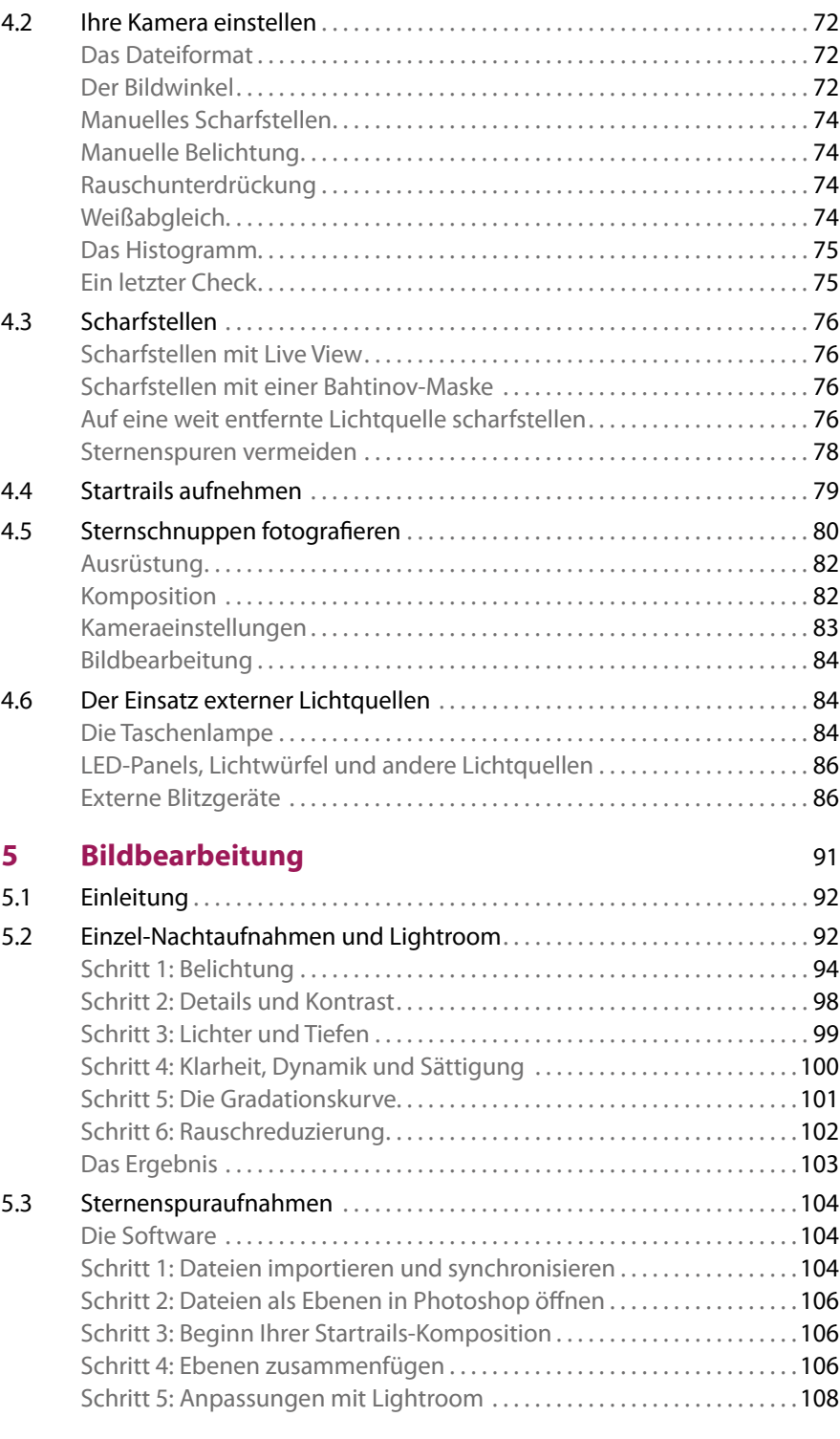

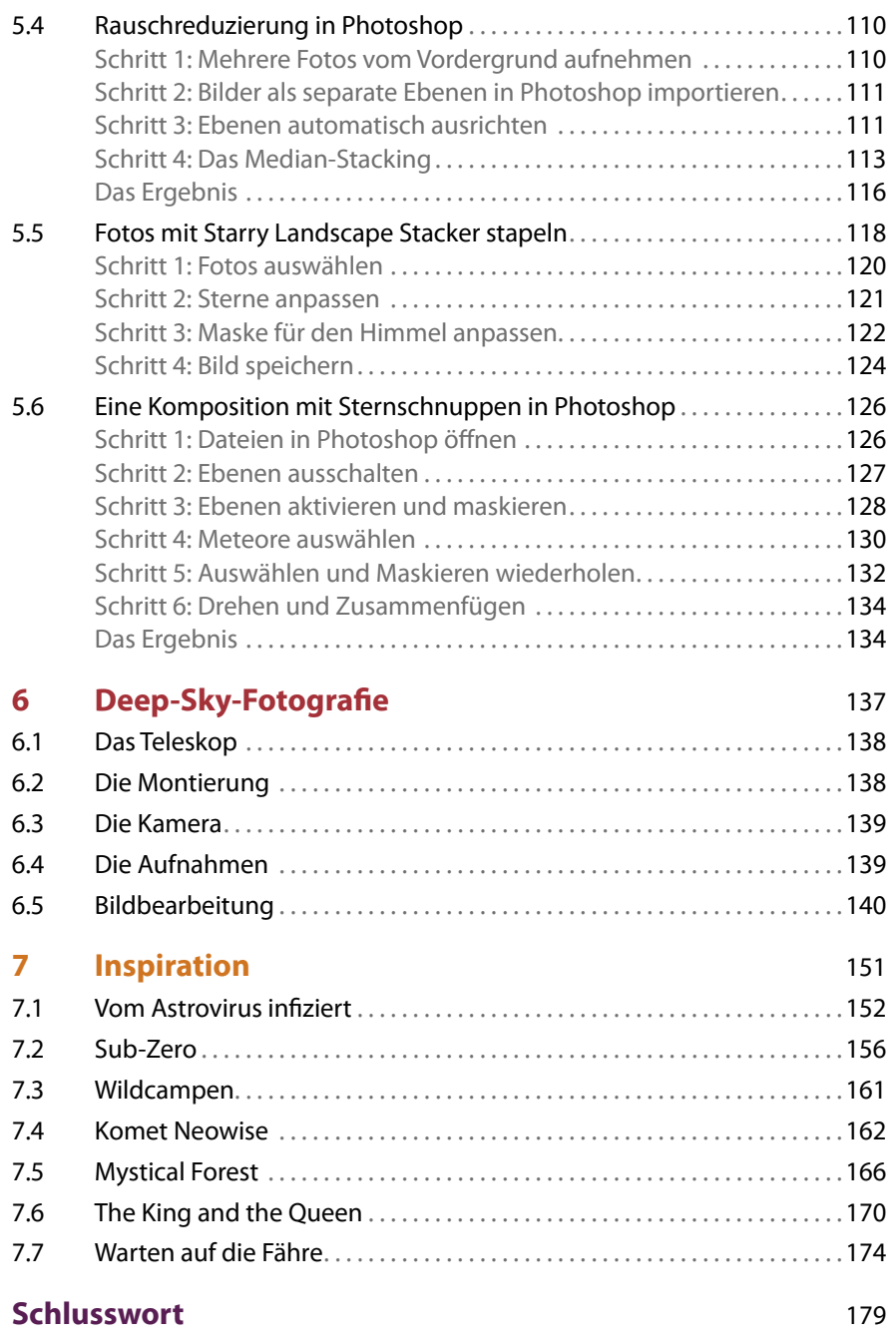

## **Index** 182

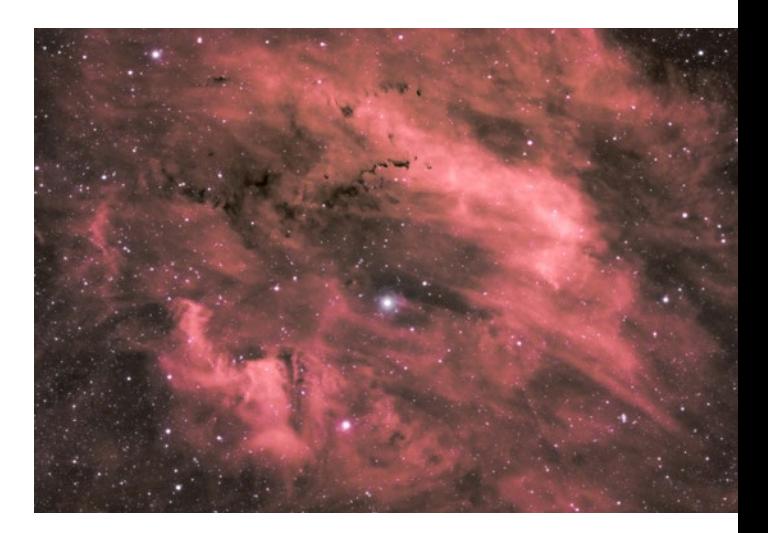

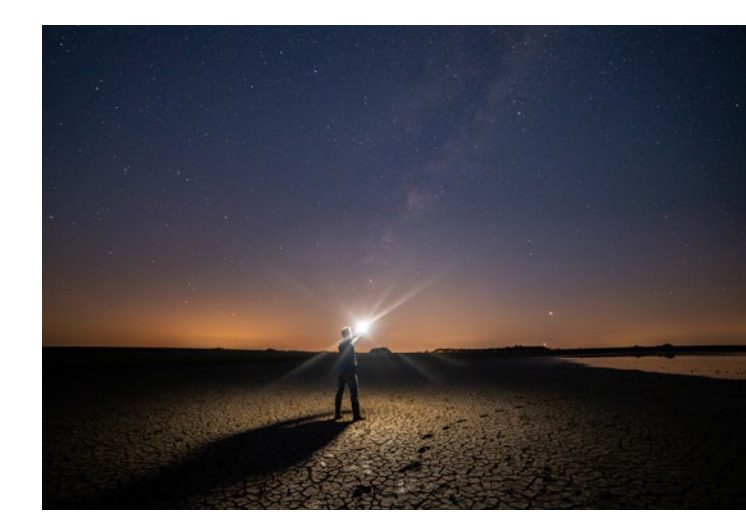

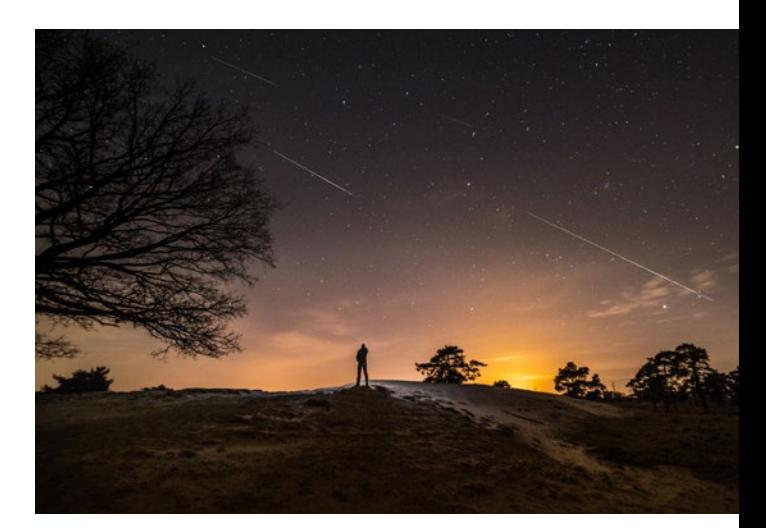